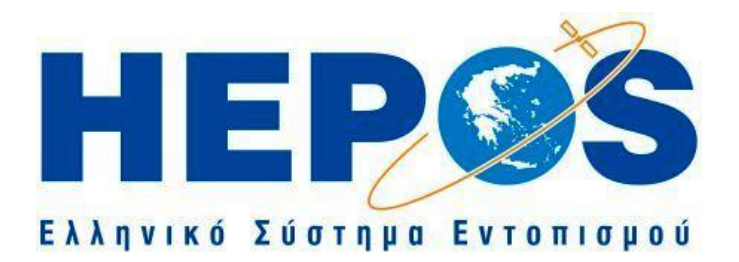

# **ΟΔΗΓΙΕΣ ΧΡΗΣΗΣ ΤΩΝ ΥΠΗΡΕΣΙΩΝ ΠΡΑΓΜΑΤΙΚΟΥ ΧΡΟΝΟΥ ΤΟΥ HEPOS (REAL-TIME SERVICES)**

Έκδοση 3.0

Αθήνα, Ιανουάριος 2022

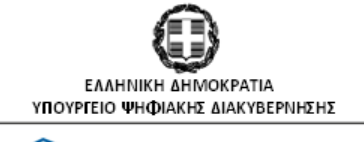

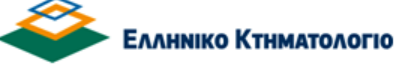

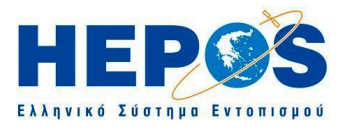

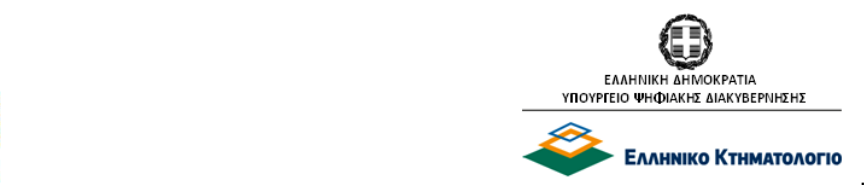

# *Π Ε Ρ Ι Ε Χ Ο Μ Ε Ν Α*

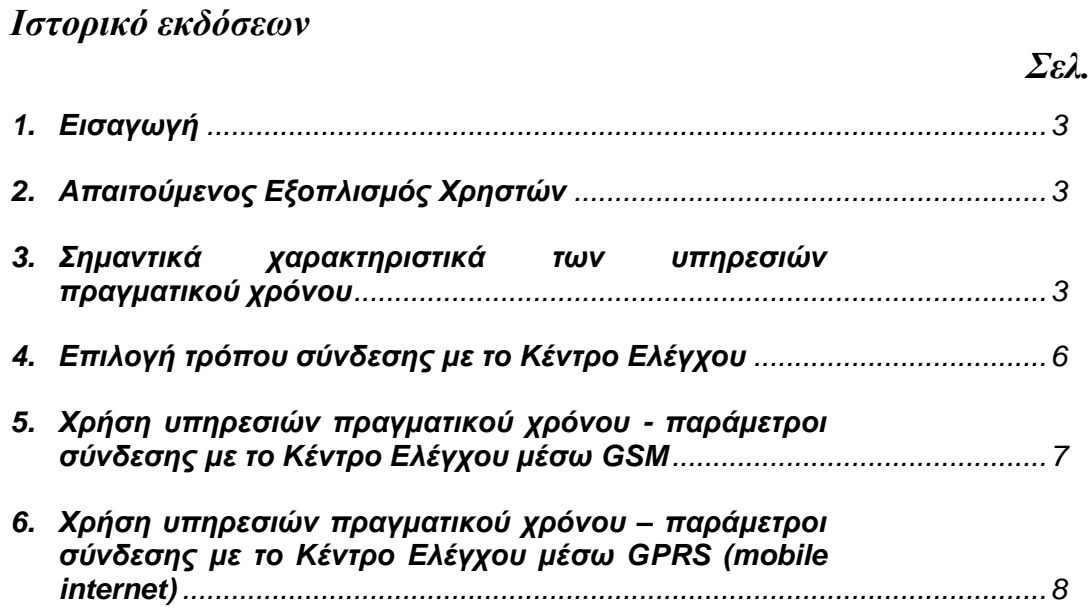

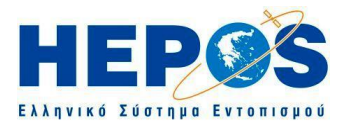

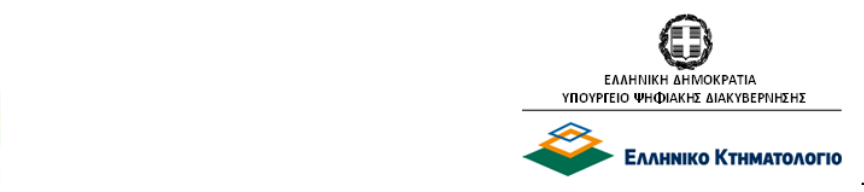

# **Οδηγίες χρήσης των υπηρεσιών πραγματικού χρόνου του HEPOS (Real-Time services)**

*Ιστορικό εκδόσεων* Έκδοση 1.0 (02/2008): Αρχική έκδοση Έκδοση 1.1 (09/2008): Αλλαγή της διεύθυνσης IP (παράγραφος 6.2) Έκδοση 2.0 (02/2010): Αλλαγή της διεύθυνσης IP (παράγραφος 6.2) Διόρθωση τυπογραφικού σφάλματος στον πίνακα της παραγράφου (στοιχείο με Α/Α 4). Έκδοση 3.0 (01/2022): Προσθήκη νέων mountpoints Full GNSS

# <span id="page-2-0"></span>**1. Εισαγωγή**

Το παρόν τεύχος αποτελεί έναν οδηγό χρήσης των υπηρεσιών πραγματικού χρόνου του HEPOS. Στο κεφάλαιο 3 δίνονται τα βασικά χαρακτηριστικά των υπηρεσιών αυτών, τα οποία είναι απαραίτητο να γνωρίζει ο χρήστης. Το κεφάλαιο 4 περιγράφει συνοπτικά τους τρόπους σύνδεσης με το Κέντρο Ελέγχου του HEPOS για τη λήψη δεδομένων σε πραγματικό χρόνο. Στα κεφάλαια 5 και 6 δίνονται οι απαραίτητες οδηγίες για σύνδεση στο HEPOS μέσω GSM και GPRS αντίστοιχα.

Επισημαίνεται ότι ο παρών οδηγός χρήσης δεν αποτελεί εγχειρίδιο χρήσης της τεχνολογίας GPS. Ο χρήστης, για να μπορέσει να αξιοποιήσει τις υπηρεσίες πραγματικού χρόνου του HEPOS πρέπει να είναι γνώστης των τεχνικών γεωδαιτικού εντοπισμού με GPS και να μπορεί να διεξάγει γεωδαιτικό εντοπισμό με GNSS χωρίς τη χρήση του HEPOS.

Επισημαίνεται επίσης ότι η διαδικασία προετοιμασίας και χειρισμού του εξοπλισμού για χρήση των υπηρεσιών πραγματικού χρόνου εξαρτάται από την κατασκευάστρια εταιρία, το μοντέλο και το firmware όλων των μερών του εξοπλισμού, δηλαδή του δέκτη GPS/GNSS, του χειριστηρίου και του modem. Ο παρών οδηγός παραθέτει όλα τα απαραίτητα στοιχεία που χρειάζεται να γνωρίζουν οι χρήστες, χωρίς να είναι προσανατολισμένος σε κάποια διαδικασία συγκεκριμένου εξοπλισμού.

Για τη διευκόλυνση της ανάγνωσης του οδηγού χρησιμοποιούνται τα εξής σύμβολα:

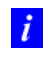

∧

*Το σύμβολο αυτό χρησιμοποιείται για να επισημάνει διευκρινιστικές λεπτομέρειες επί των οδηγιών.*

*Το σύμβολο αυτό χρησιμοποιείται για να επισημάνει σημεία που απαιτούν την προσοχή του χρήστη. Στα σημεία αυτά πρέπει ο αναγνώστης να δίνει ιδιαίτερη βαρύτητα.* 

# <span id="page-2-1"></span>**2. Απαιτούμενος Εξοπλισμός Χρηστών**

Για τη χρήση των υπηρεσιών πραγματικού χρόνου του HEPOS ο χρήστης χρειάζεται ένα γεωδαιτικό δέκτη GPS/GNSS κατάλληλο για RTK ή ένα δέκτη με δυνατότητα DGPS μέσω δικτύου σταθμών αναφοράς. Επίσης χρειάζεται να έχει mobile internet για να συνδεθεί με το Κέντρο Ελέγχου του HEPOS και να λαμβάνει τα απαραίτητα δεδομένα.

## <span id="page-2-2"></span>**3. Σημαντικά χαρακτηριστικά των υπηρεσιών πραγματικού χρόνου**

Για τον προσδιορισμό θέσης σε πραγματικό χρόνο με το GPS (τεχνικές RTK και DGPS) απαιτούνται δεδομένα σταθμού αναφοράς. Τα δεδομένα, τα οποία πρέπει να είναι σε κάποια συγκεκριμένη μορφή, έχει επικρατήσει να αποκαλούνται διορθώσεις και κατά κανόνα εκπέμπονται σε format RTCM.

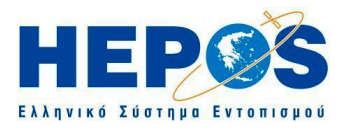

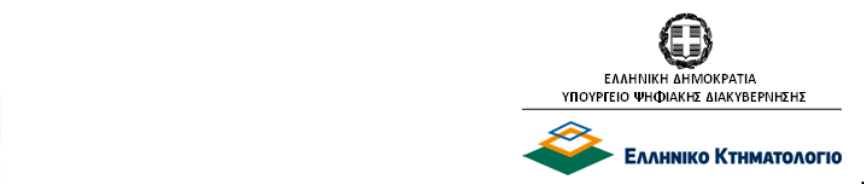

Για εφαρμογές RTK το HEPOS μπορεί να παρέχει διορθώσεις RTCM:

- Διορθώσεις **Single-Base RTK**, δηλαδή δεδομένα που υπολογίζονται από τις παρατηρήσεις ενός από τους 98 σταθμούς αναφοράς του HEPOS.
- Διορθώσεις **Network-RTK** (δικτυακή λύση), δηλαδή δεδομένα που προκύπτουν από συνδυασμένη επεξεργασία δεδομένων πολλών «πραγματικών» σταθμών. Συγκεκριμένα υποστηρίζονται οι ακόλουθες 3 δικτυακές τεχνικές:
	- Εικονικού σταθμού αναφοράς (VRS: Virtual Reference Stations)
	- FKP (Flächenkorrekturparameter, area correction parameters)
	- MAC (Master Auxiliary Concept)

Διευκρινίζεται ότι οι περιοχές για τις οποίες μπορεί να παρέχεται δικτυακή λύση είναι αυτές που βρίσκονται εντός των δύο δικτύων της εικόνας 1: του δικτύου της Κρήτης και του δικτύου ηπειρωτικής Ελλάδας - Πελοποννήσου - Εύβοιας - Ιόνιων νησιών - Κυκλάδων.

Για εφαρμογές DGPS το HEPOS μπορεί να παρέχει δύο ειδών διορθώσεις RTCM:

- Διορθώσεις **Single-Base DGPS**, δηλαδή δεδομένα που υπολογίζονται από έναν από τους 98 σταθμούς αναφοράς του HEPOS. Λόγω της ακρίβειας που μπορεί να προσφέρει το DGPS δεν θα είχε νόημα να παρέχονται διορθώσεις από όλους του σταθμούς του συστήματος. Για το σκοπό αυτό επαρκεί πλήρως η εκπομπή διορθώσεων από 7 σταθμούς κατανεμημένους σε όλη τη χώρα. Οι επτά σταθμοί που χρησιμοποιούνται για την παραγωγή αυτών των διορθώσεων φαίνονται στην εικόνα 2.
- Διορθώσεις **Network-DGPS** (δικτυακής λύσης), δηλαδή δεδομένα που προκύπτουν από συνδυασμένη επεξεργασία δεδομένων πολλών «πραγματικών» σταθμών. Οι διορθώσεις DGPS δικτυακής λύσης προσφέρουν υψηλότερη ακρίβεια σε σχέση με τις διορθώσεις από έναν πραγματικό σταθμό (Single-Base DGPS), ιδίως όσο αυξάνει η απόσταση του χρήστη από τον πραγματικό σταθμό.

Εκτός από το format RTCM, το HEPOS μπορεί να αποστέλλει διορθώσεις και στο format CMR (Compact Measurement Record) και πιο συγκεκριμένα σε CMR+ και CMRx. Ο βασικότερος λόγος εισαγωγής του format CMR+ ήταν ότι μειώνει τον όγκο των εκπεμπόμενων δεδομένων (στα 1/3 αυτών του format RTCM 2.3) και έτσι το απαιτούμενο εύρος ζώνης (bandwidth) φτάνει στα επίπεδα του format RTCM 3.0. Τα format CMR+ και CMRx υποστηρίζονται από την πλειοψηφία των δεκτών GNSS και για το λόγο αυτό εξακολουθούν να παρέχονται από το HEPOS.

Η επιλογή της δικτυακής τεχνικής και του format των διορθώσεων εναπόκειται στο χρήστη. Στην περίπτωση σύνδεσης με το Κέντρο Ελέγχου μέσω mobile internet (GPRS), τα format με χαμηλή απαίτηση σε bandwidth πλεονεκτούν σε περιπτώσεις κακής ποιότητας mobile internet (περιορισμένο bandwidth) στη θέση του χρήστη και κατά δεύτερο λόγο από οικονομικής άποψης, λόγω του τρόπου τιμολόγησης των υπηρεσιών GPRS (ογκοχρέωση) από τις εταιρίες κινητής τηλεφωνίας.

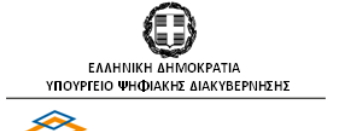

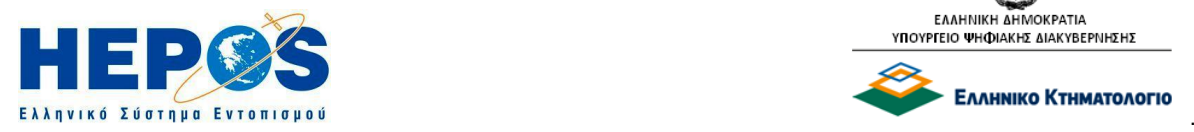

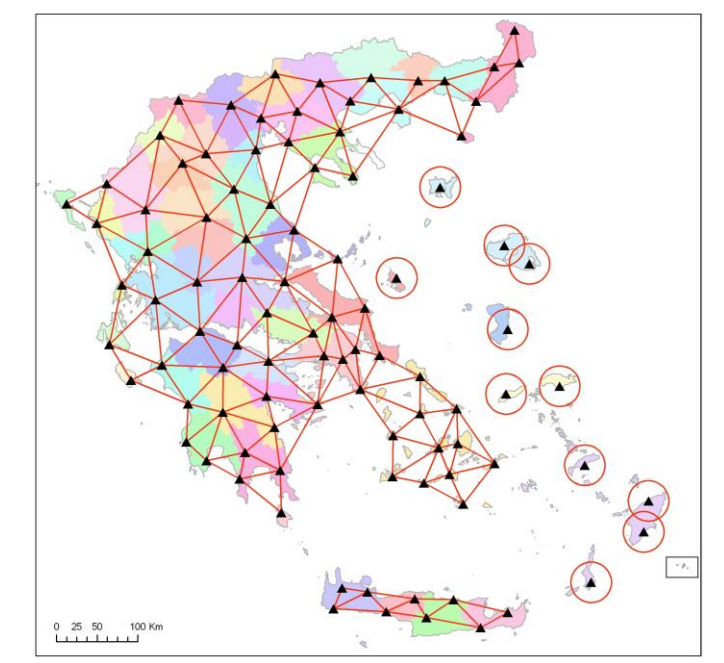

Εικόνα 1: Οι 98 σταθμοί αναφοράς του HEPOS.

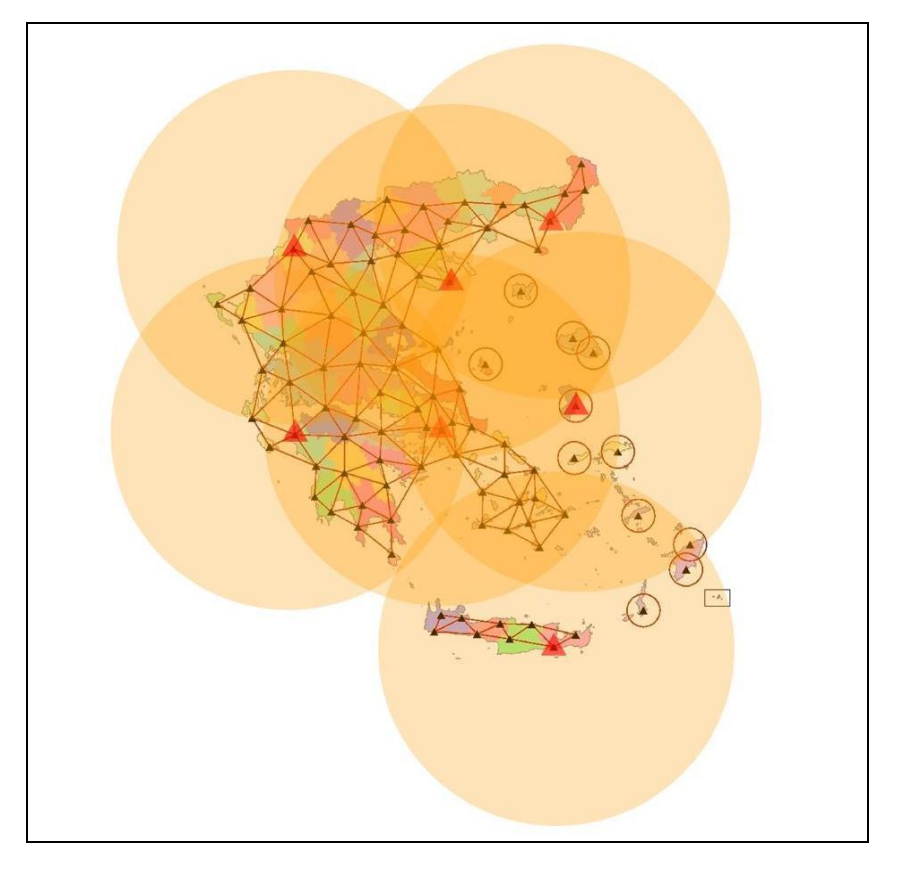

Εικόνα 2: Οι 7 σταθμοί αναφοράς του HEPOS που χρησιμοποιούνται για την παραγωγή DGPS διορθώσεων «πραγματικών» σταθμών.

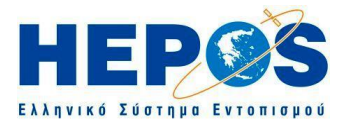

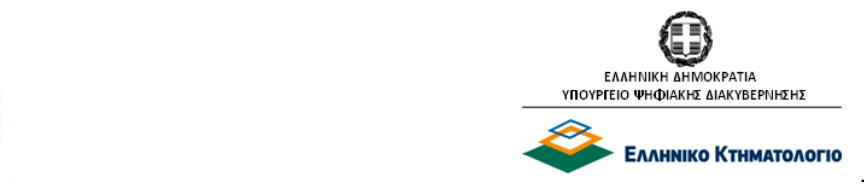

# <span id="page-5-0"></span>**4. Επιλογή τρόπου σύνδεσης με το Κέντρο Ελέγχου**

Για τη χρήση των υπηρεσιών πραγματικού χρόνου υπάρχουν δύο δυνατότητες σύνδεσης με το Κέντρο Ελέγχου του HEPOS:

- Μέσω GPRS (mobile internet)
- Μέσω GSM modem

H σύγχρονη τάση για τη σύνδεση χρηστών στα δίκτυα RTK είναι η χρήση GPRS. Η χρήση GSM modem είχε εισαχθεί πριν την εξάπλωση του mobile internet. Σήμερα, στις περισσότερες ευρωπαϊκές χώρες η σύνδεση στα δίκτυα σταθμών αναφοράς γίνεται αποκλειστικά μέσω GPRS. Το HEPOS, προκειμένου να διευκολύνει τους χρήστες σε περιοχές όπου δεν υπάρχει κάλυψη GPRS, προσφέρει και τη δυνατότητα σύνδεσης μέσω GSM. Η χρήση πάντως GPRS έχει για το χρήστη τα εξής πλεονεκτήματα:

- Προσφέρει στο χρήστη περισσότερες επιλογές δικτυακών τεχνικών και format μετάδοσης δεδομένων, σε σχέση με τη χρήση GSM.
- Είναι οικονομικότερη σε σχέση με συνδέσεις GSM γιατί η χρέωση από τις εταιρίες κινητής τηλεφωνίας γίνεται με βάση τα δεδομένα που μεταφέρονται και όχι με το χρόνο σύνδεσης. Ειδικότερα όταν χρησιμοποιούνται format δεδομένων με μικρές απαιτήσεις σε bandwidth (βλ. κεφάλαιο 5), τότε η χρήση GPRS είναι ιδιαίτερα συμφέρουσα, κοστίζοντας το 5-10% της χρέωσης του GSM-modem (ή ακόμα λιγότερο) αναλόγως του προγράμματος σύνδεσης.

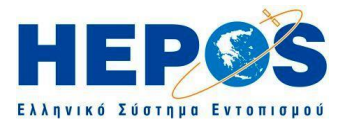

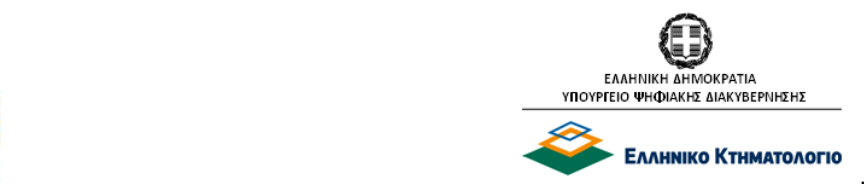

# <span id="page-6-0"></span>**5. Χρήση υπηρεσιών πραγματικού χρόνου - παράμετροι σύνδεσης με το Κέντρο Ελέγχου μέσω GSM**

Για τη χρήση των υπηρεσιών πραγματικού χρόνου με σύνδεση με το Κέντρο Ελέγχου του HEPOS μέσω GSM, ο χρήστης πρέπει να κάνει τις απαραίτητες ρυθμίσεις στον εξοπλισμό του (δέκτης GPS/GNSS, χειριστήριο και GSM modem) ορίζοντας - μεταξύ άλλων - την τεχνική που θέλει να εφαρμόσει, το format των δεδομένων και τον αριθμό κλήσης του HEPOS τον οποίο το GSM modem θα πρέπει να καλέσει για να λάβει τις αντίστοιχες διορθώσεις από το Κέντρο Ελέγχου του HEPOS.

Στον πίνακα που ακολουθεί δίνονται οι αριθμοί κλήσης που αντιστοιχούν σε κάθε διαφορετική τεχνική (VRS, SB ή FKP) και κάθε διαφορετικό τύπο (format) μηνυμάτων διορθώσεων πραγματικού χρόνου που μπορεί να λάβει ένας χρήστης υπηρεσιών του HEPOS μέσω GSM.

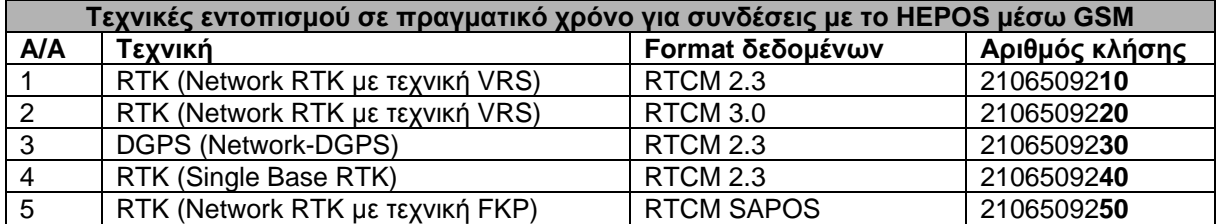

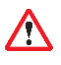

*Για να είναι εφικτή η χρήση GSM modem πρέπει να είναι ενεργοποιημένη η σχετική δυνατότητα στην κάρτα SIM που θα χρησιμοποιηθεί. (Η δυνατότητα αυτή συνήθως αναφέρεται από τις εταιρίες κινητής τηλεφωνίας ως «Υπηρεσία data&fax»).*

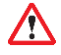

*Ο χρήστης δεν πρέπει να έχει ενεργοποιημένη τη λειτουργία απόκρυψης αριθμού κλήσης, γιατί η αναγνώριση των χρηστών που συνδέονται μέσω GSM γίνεται βάσει του αριθμού κλήσης της κινητής τηλεφωνίας. Το Κέντρο Ελέγχου πρέπει να αναγνωρίσει τον αριθμό από τον οποίο δέχεται την κλήση και αφού ελέγξει ότι αντιστοιχεί σε εγγεγραμμένο χρήστη, να του επιτρέψει την πρόσβαση στο σύστημα.*

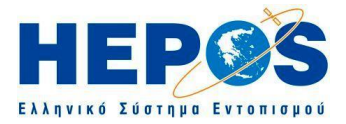

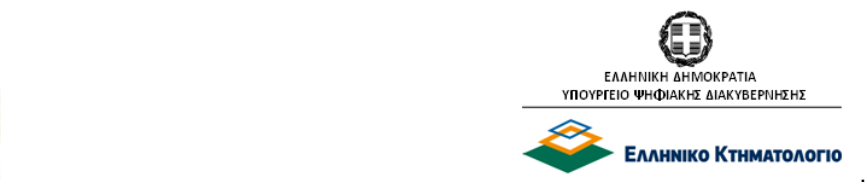

# <span id="page-7-0"></span>**6. Χρήση υπηρεσιών πραγματικού χρόνου – παράμετροι σύνδεσης με το Κέντρο Ελέγχου μέσω GPRS (mobile internet)**

#### **6.1 Βασικές έννοιες**

#### **NTRIP:**

Πρόκειται για τα αρχικά των λέξεων «Networked Transport of RTCM via Internet Protocol» και αποτελεί ένα πρωτόκολλο μεταφοράς δεδομένων σε format RTCM (αλλά όχι μόνο) μέσω του internet. Αποτελεί την καθιερωμένη λύση για σύνδεση με δίκτυα σταθμών αναφοράς μέσω GPRS (mobile internet) για χρήση των υπηρεσιών πραγματικού χρόνου. Για τη χρήση των υπηρεσιών πραγματικού χρόνου του HEPOS μέσω GPRS είναι απαραίτητη η χρήση του NTRIP, το οποίο και υποστηρίζουν όλοι οι σύγχρονοι δέκτες.

#### **Source-table:**

Ο χρήστης μπορεί να αντιλαμβάνεται ως source-table το κεντρικό menu που θα δει στο χειριστήριο του μόλις συνδεθεί με χρήση NTRIP στη διεύθυνση (IP-address) ενός δικτύου σταθμών αναφοράς, μέσω της οποίας στέλνονται διορθώσεις (π.χ. RTCM).

#### **Mountpoint:**

Ο χρήστης μπορεί να αντιλαμβάνεται ως mountpoints τις επιμέρους επιλογές του source-table. Κάθε μία από αυτές αντιστοιχεί σε μία συγκεκριμένη τεχνική μέτρησης με χρήση ενός συγκεκριμένου format διορθώσεων.

## **6.2 Παράμετροι σύνδεσης με το Κέντρο Ελέγχου μέσω GPRS – Source-table του HEPOS**

Για τη χρήση των υπηρεσιών πραγματικού χρόνου με σύνδεση με το Κέντρο Ελέγχου του HEPOS μέσω GPRS, ο χρήστης πρέπει να κάνει τις απαραίτητες ρυθμίσεις στον εξοπλισμό του (δέκτης GPS, χειριστήριο και GPRS modem) ρυθμίζοντας - μεταξύ άλλων - την τεχνική που θέλει να εφαρμόσει, το format των δεδομένων και τη διεύθυνση (ΙΡ address) του HEPOS στην οποία το GPRS modem θα πρέπει να συνδεθεί για να λάβει τα αντίστοιχα στοιχεία από το Κέντρο Ελέγχου του HEPOS.

Διεύθυνση ΙP για συνδέσεις GPRS (mobile internet) με το HEPOS

H διαδικτυακή διεύθυνση που πρέπει να ορίσει ο χρήστης για σύνδεση στο HEPOS είναι:

- ΙP address: 193.105.85.52
- Port: 2101

 $\vec{i}$ 

*Ιστορικό αλλαγών IP: Στις 10.2.2010 αντικαταστάθηκε το IP: 212.54.198.55, το οποίο δεν χρησιμοποιείται πλέον. Το IP αυτό ίσχυε από 1.9.2008, όταν αντικατέστησε το πρωταρχικό IP: 213.5.233.140.*

#### Source-table και Mountpoints του HEPOS

Μόλις ο χρήστης συνδεθεί στην παραπάνω διεύθυνση θα δει το Source-table του HEPOS, το οποίο περιλαμβάνει τα mountpoints που δίνονται στον ακόλουθο πίνακα.

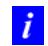

*Επισημαίνεται ότι πολλοί σύγχρονοι δέκτες GPS/GNSS, φιλτράρουν το περιεχόμενο του sourcetable με βάση την τεχνική που έχει ορίσει ο χρήστης. Σε αυτή την περίπτωση, αν ο χρήστης ρυθμίσει π.χ. το δέκτη για μετρήσεις RTK, τότε ο δέκτης δε θα εμφανίσει τα mountpoints 1-8, που αντιστοιχούν σε τεχνικές DGPS.* 

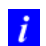

*Μερικά συστήματα GPS χρησιμοποιούν αντί του όρου "source-table" τον όρο «source-list».*

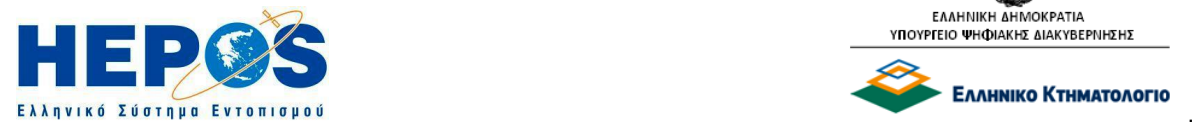

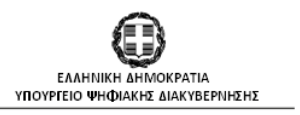

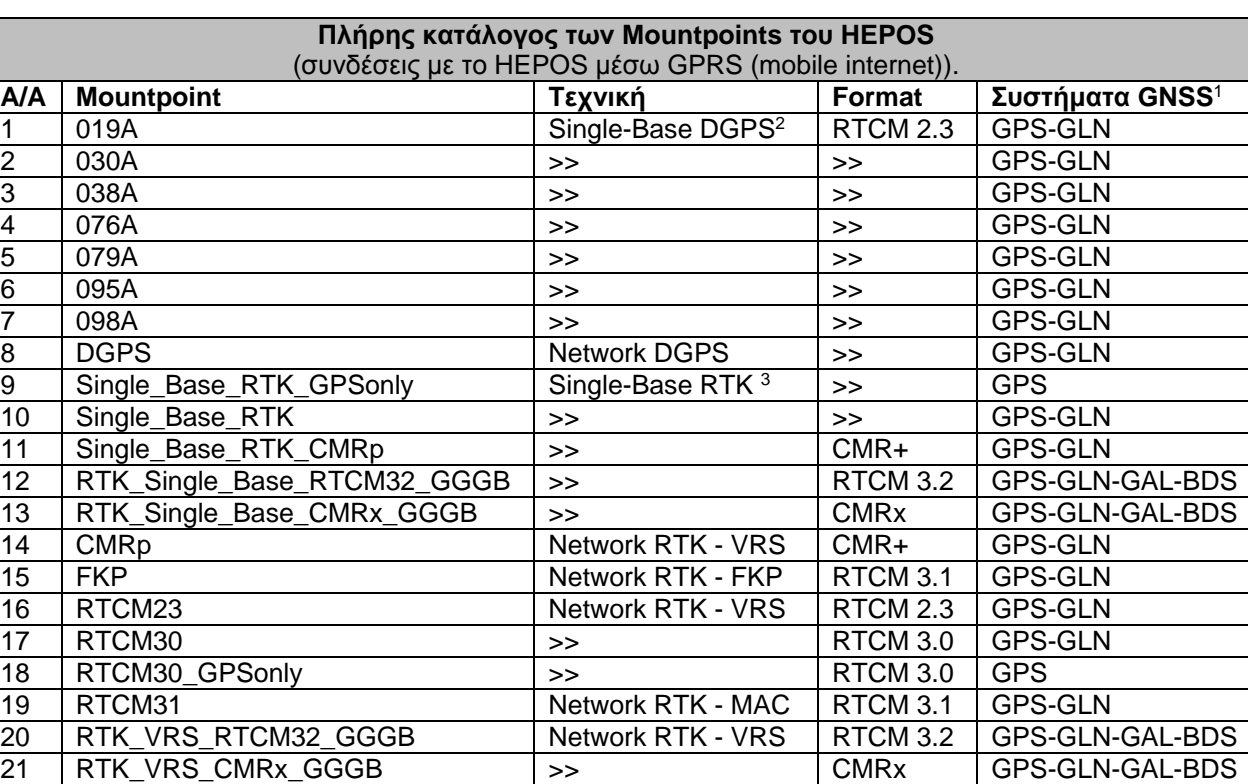

<sup>1</sup>Συντομογραφίες GNSS: GLN (GLONASS), GAL (Galileo), BDS (BeiDou).

<sup>2</sup> Στην περίπτωση αυτή, το σύστημα αποστέλλει στο χρήστη διορθώσεις που υπολογίζονται μόνο από το σταθμό εκείνο, τον κωδικό του οποίου φέρει ως όνομα το mountpoint.

<sup>3</sup> Στην περίπτωση αυτή, το σύστημα βρίσκει αυτόματα τον πλησιέστερο στο χρήστη σταθμό αναφοράς και του αποστέλλει διορθώσεις που υπολογίζονται μόνο από αυτόν τον σταθμό.

#### Εισαγωγή ονόματος χρήστη και κωδικού χρήστη

Μετά την επιλογή του επιθυμητού mountpoint, για να επιτραπεί στο χρήστη η πρόσβαση στο συγκεκριμένο mountpoint, θα ζητηθεί από το χρήστη να εισάγει το όνομα χρήστη και τον κωδικό χρήστη, τα οποία του χορηγήθηκαν κατά την εγγραφή του στο HEPOS.

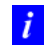

*Ο χρήστης που είναι εγγεγραμμένος στην Υπηρεσία DGPS έχει πρόσβαση στα mountpoints 1-8. Ο χρήστης που είναι εγγεγραμμένος στην Υπηρεσία RTK έχει πρόσβαση στα mountpoints 9-21. Ο χρήστης που είναι εγγεγραμμένος στην Υπηρεσία DGPS+RTK έχει πρόσβαση σε όλα τα mountpoints.*

Λ

*Πολλοί δέκτες έχουν τη δυνατότητα αποθήκευσης του username και password για την πρόσβαση σε ένα δίκτυο, έτσι ώστε να μη χρειάζεται ο χρήστης να τα πληκτρολογεί κάθε φορά. Συνιστάται στους χρήστες να είναι ιδιαίτερα προσεκτικοί στη χρήση αυτής της δυνατότητας, ιδιαίτερα όταν στο δέκτη έχουν πρόσβαση πολλοί χρήστες.* 

#### **6.3 Βοηθητικά στοιχεία για συνδέσεις μέσω GPRS**

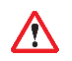

*Για να είναι εφικτή η χρήση GPRS πρέπει να είναι ενεργοποιημένη η σχετική δυνατότητα στην κάρτα SIM που θα χρησιμοποιηθεί.* 

Στον ακόλουθο πίνακα δίνονται κάποια στοιχεία που χρειάζονται για τη σύνδεση στο Internet μέσω GPRS.

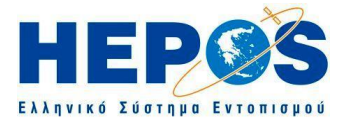

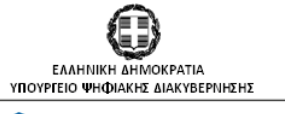

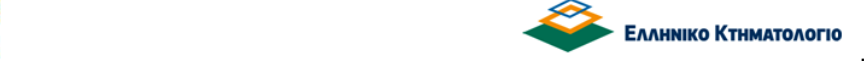

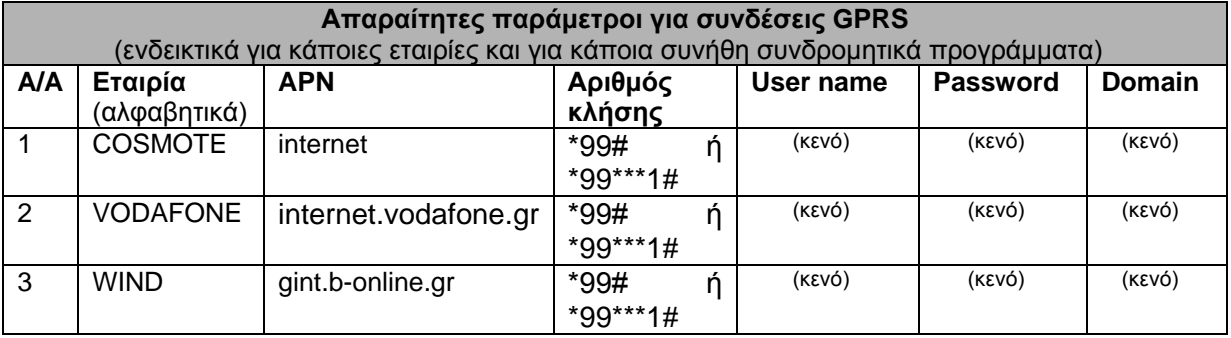

 $\Lambda$ 

*Εκ παραδρομής πολλοί χρήστες εισάγουν στα παραπάνω πεδία το όνομα χρήστη και τον κωδικό πρόσβασης που τους χορηγήθηκε κατά την εγγραφή τους στο HEPOS. Εφόσον ο χρήστης ρύθμισε το σύστημα GPS του έτσι ώστε να ζητάει κάθε φορά κατά τη σύνδεση το username και password για το HEPOS (δηλαδή ο χρήστης δεν αποθήκευσε τα στοιχεία αυτά στο σύστημα), τα στοιχεία αυτά θα πρέπει να εισαχθούν αφού ο δέκτης συνδεθεί με το Κέντρο Ελέγχου του HEPOS. Ο χρήστης μπορεί να είναι βέβαιος ότι συνδέθηκε με το Κέντρο Ελέγχου από τη στιγμή που εμφανιστεί στο χειριστήριό του το source-table του HEPOS.* 

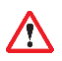

 $\mathbf{i}$ 

*Όλα τα στοιχεία της παραγράφου 6.3 δίνονται αποκλειστικά προς διευκόλυνση των χρηστών και χωρίς παροχή εγγύησης για την ορθότητά τους. Οι εταιρίες κινητής τηλεφωνίας ενδέχεται επίσης να διαφοροποιήσουν τα στοιχεία αυτά.* 

*Σε κάποιες περιπτώσεις η χρήση PIN στη SIM κάρτα ενδέχεται να δημιουργήσει προβλήματα στη σύνδεση του δέκτη με το GPRS-modem. Εάν ο χρήστης είναι βέβαιος για την ορθότητα των ρυθμίσεων και των παραμέτρων που χρησιμοποιεί και εξακολουθεί να αντιμετωπίζει προβλήματα σύνδεσης, ενδέχεται με απενεργοποίηση του κωδικού PIN της κάρτας SIM να αντιμετωπιστεί το πρόβλημα.*